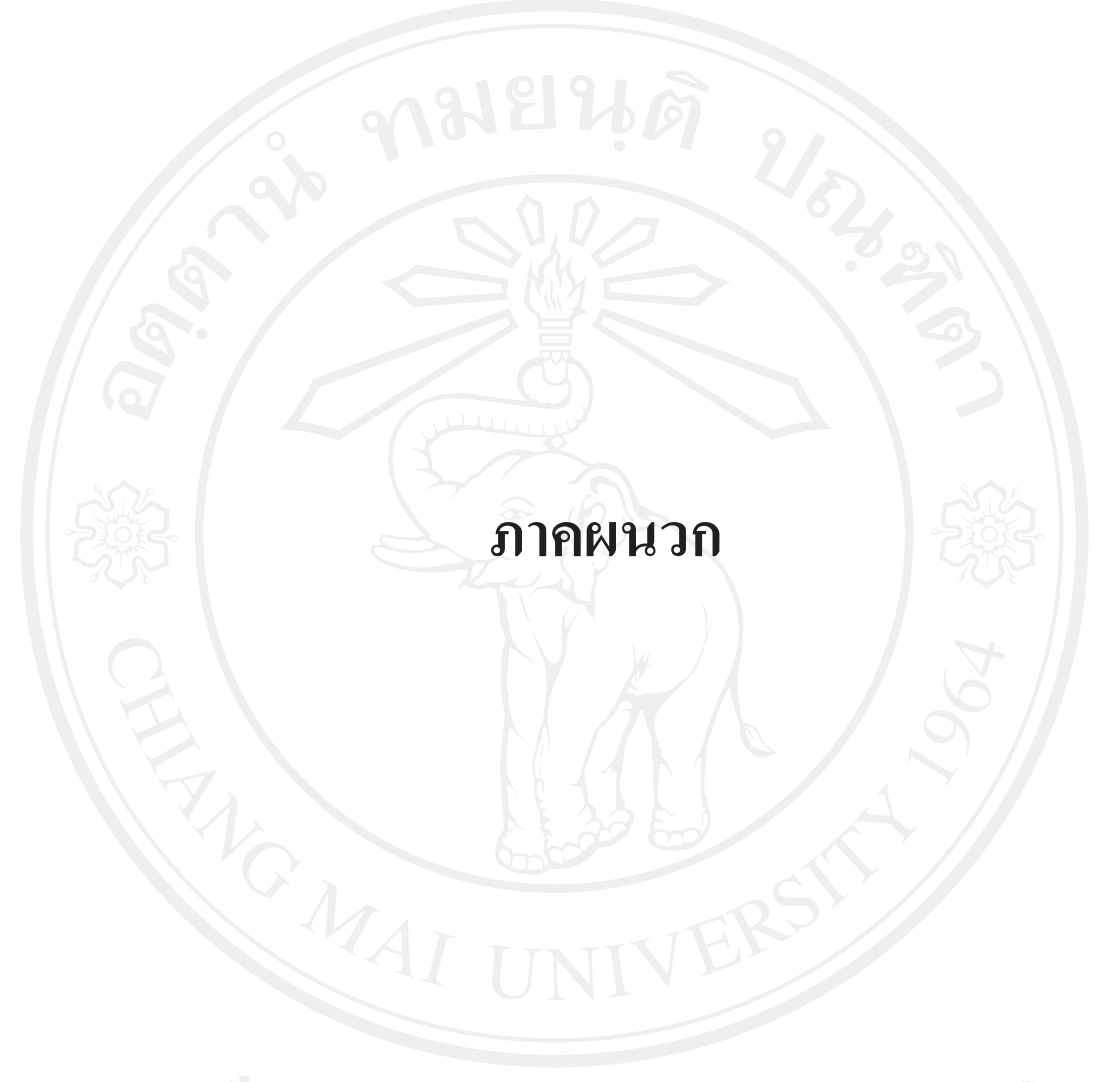

#### ุภาคผนวก ก

# การสร้างหุ่นจำลองน้ำ (Uniform phantom)

ประกอบไปด้วยขั้นตอนดังนี้คือ

<u>1.1 การออกแบบและการสร้างหุ่นจำลองน้ำ</u>

หุ่นจำลองน้ำ (Uniform phantom) มีการออกแบบโครงสร้าง (รูปที่ 12 และ รูปที่ 13) ที่ ผลิตจากท่ออะคลีลิคกลวง ประกอบไปด้วยส่วนฝาปิดด้านบนที่มีความหนา 1 เซนติเมตร บริเวณตรง ึกลางเจาะรูเกลียว 2 รูแล้วปีครูเกลียวด้วยหางปลาแบบพลาสติก (plastic terminal) และส่วนที่บรรจุ ี สารละลาย ที่มีความหนา 3 มิลลิเมตร ความสูง 25 เซนติเมตร เส้นผ่านศูนย์กลาง 20 เซนติเมตร รูปที่ 14 แสดงการชั่งและผสมสารละลาย นิคเกิลคลอ ไรด์ (nickel chloride) 10 มิลลิโมลาร์ และโซเดียม คลอไรด์ (sodium chloride) 75 มิลลิโมลาร์ การตรวจสอบค่า  $T_1$  และ  $T_2$  ของสารละลาย (model phantom) ก่อนที่จะบรรจุในหุ่นจำลองน้ำ และรูปหุ่นจำลองน้ำที่สร้างเสร็จ

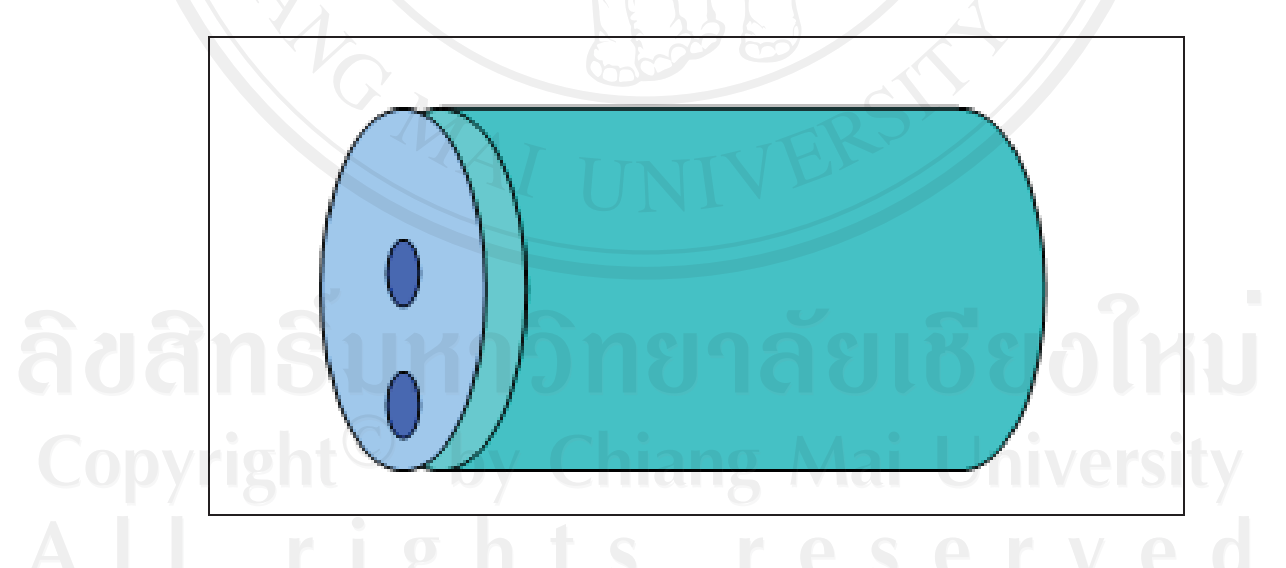

รูปที่ 12 รูปการออกแบบโครงสร้างของหุ่นจำลองน้ำ ประกอบไปด้วยส่วนฝาปิดด้านบนและส่วน ิบรรจุสารละลายที่มีความหนา 3 มิลลิเมตร ความสูง 25 เซนติเมตรเส้นผ่าศูนย์กลาง 20 เซนติเมตร

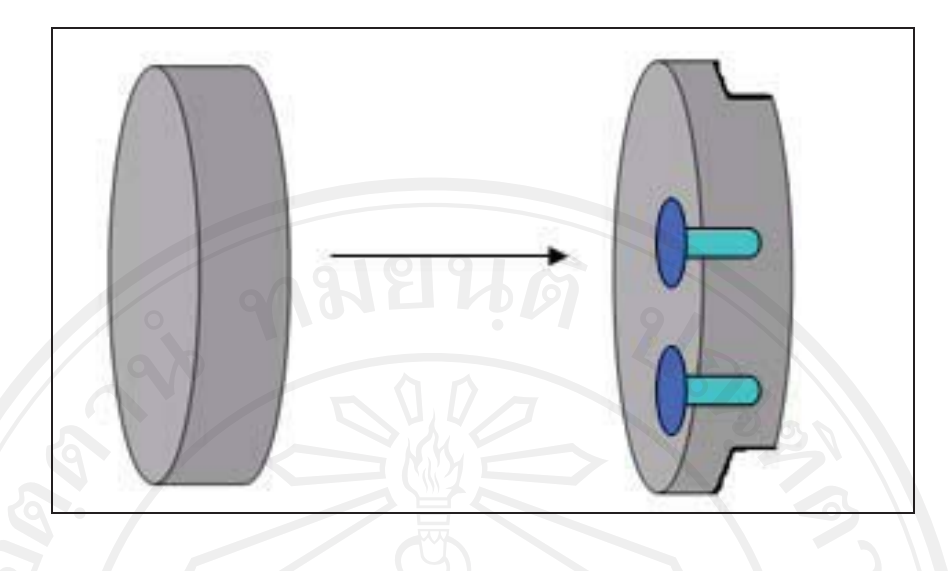

ร**ูปที่ 13** รูปการออกแบบส่วนฝาปิดด้านบนของหุ่นจำลองน้ำ ที่มีความหนา 1 เซนติเมตรตรงกลาง เจาะรูเกลียว 2 รูและปิดรูเกลียวด้วยหางปลาแบบพลาสติก

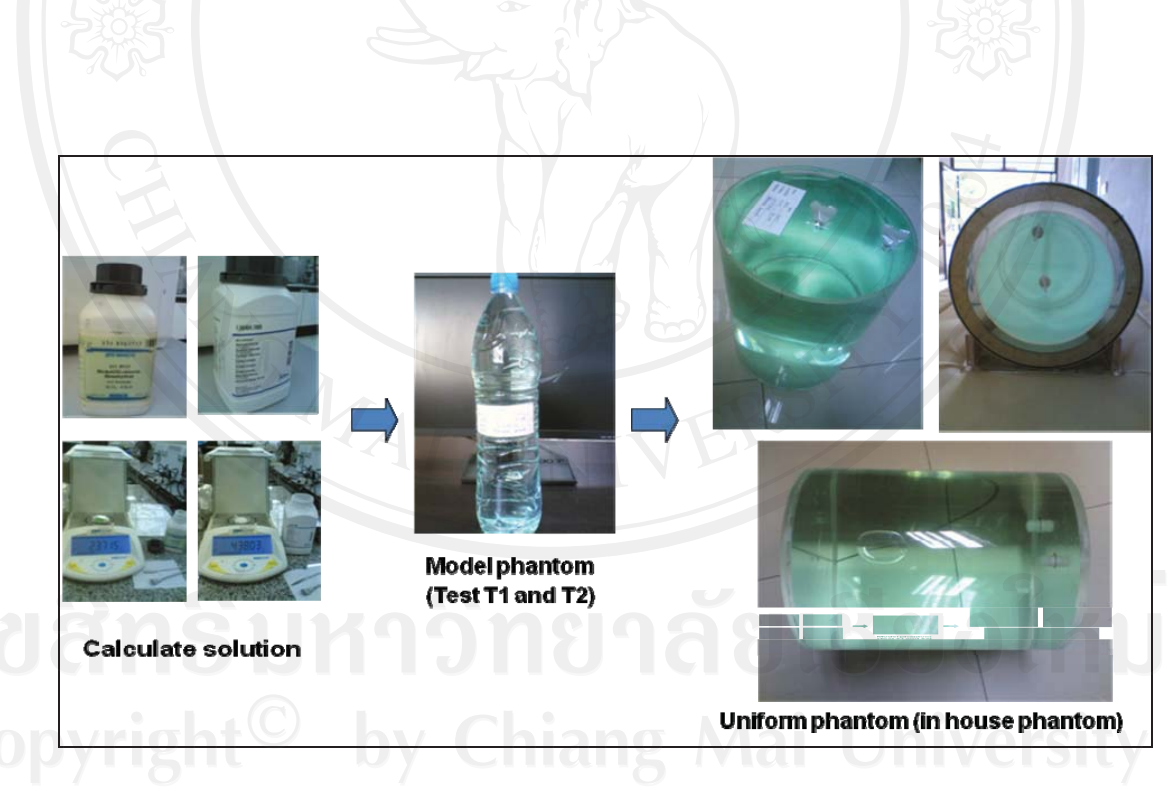

รูปที่ 14 ขั้นตอนการผสมสารละลาย ิ การตรวจสอบสารละลายก่อนการบรรจุ และหุ่นจำลองน้ำที่ สร้างเสร็จ

### <u>1.2 การคำนวณปริมาณสารในสารละลายเพื่อบรรจุในหุ่นจำลองน้ำ</u>

ภายในหุ่นจำลองน้ำบรรจุด้วยสารละลาย นิคเกิลคลอไรด์ (nickel chloride) 10 มิลลิโมลาร์ และโซเดียมคลอไรด์ (sodium chloride) 75 มิลลิโมลาร์ ซึ่งมีค่า  $\rm T_{1}$  เฉลี่ยเท่ากับ 196 มิลลิวินาที  $\,$ และค่า  $\rm T_{2}$ เฉลี่ยเท่ากับ 145 มิลลิวินาที

#### <u>1.2.1 การคำนวณสารละลาย 10 มิลลิโมลาร์ ของ นิคเกิลคลอไรด์</u>

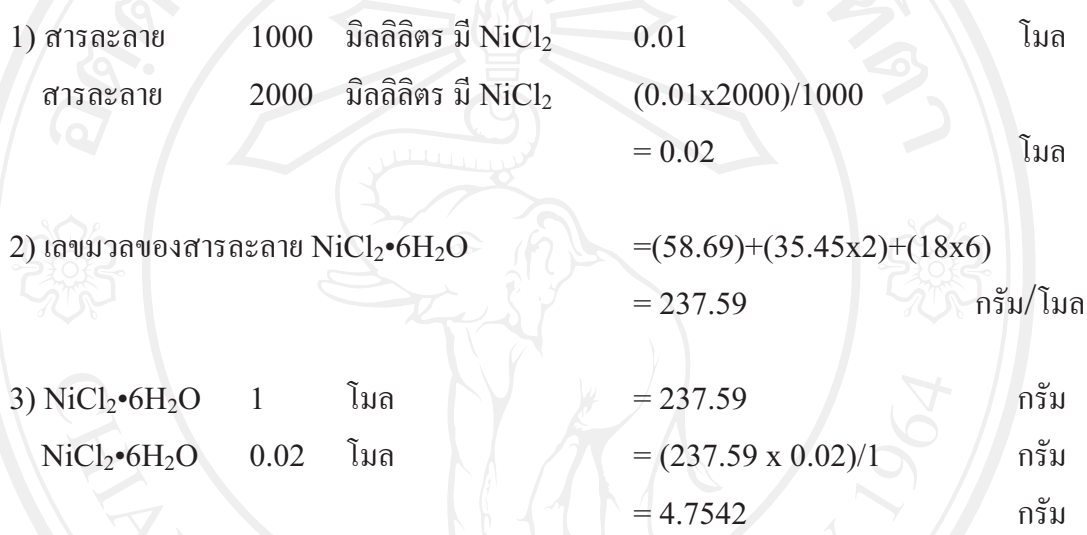

<u>1.2.2 การคำนวณสารละลาย 75 มิลลิโมลาร์ ของโซเดียมคลอไรด์</u>

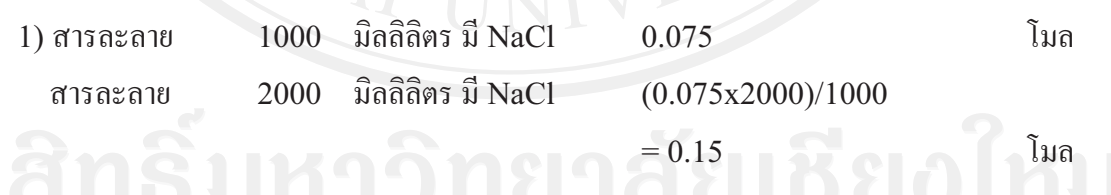

2) เลขมวลของสารละลาย NaCl

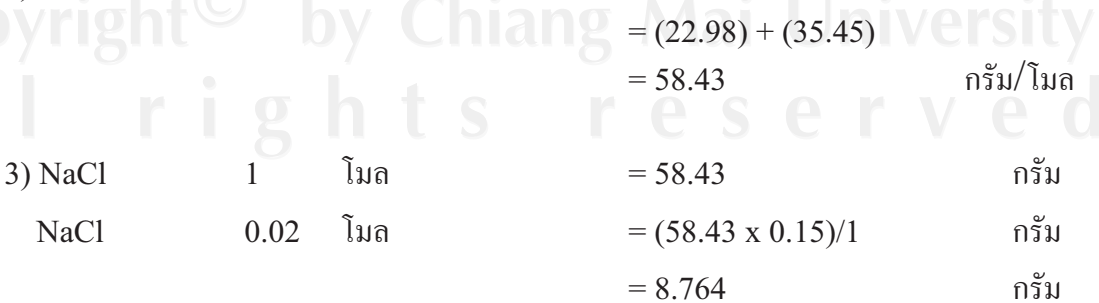

# **-**

#### $\bm{\mu}$ ลการตรวจสอบหุ่นจำลองน้ำ (Uniform phantom) ในระยะเวลา 3 เดือน **!**

ประกอบไปด้วยขั้นตอนดังนี้คือ

การตรวจสอบค่า T $_{\rm 1}$  และค่า T $_{\rm 2}$  ของหุ่นจำลองน้ำจะทำการตรวจสอบ ดังแสดงตัวอย่างการ ตรวจสอบค่าในรูปที่ 15 และรูปที่ 16 คือ การตรวจสอบค่า T $_{1}$  โดยการฟิตกราฟระหว่างค่าความเข้ม ของสัญญาณในภาพ (signal) intensity) กับช่วงเวลาที่เกิดการพลิกกลับของสัญญาณ (Inversion time หรือ TI) ทั้ง 12 ค่า และการตรวจสอบค่า T $_2$  โดยการฟิตกราฟระหว่างค่าความเข้มของสัญญาณ ในภาพ (signal intensity) กับช่วงเวลาที่ทำการกระตุ้นจนเกิดเอกโก (Echo time หรือ TE) ทั้ง 8 ค่า ซึ่งจะตรวจสอบทั้งในห่นจำลองน้ำ และ ห่นจำลองของบริษัทฟิลิปส์

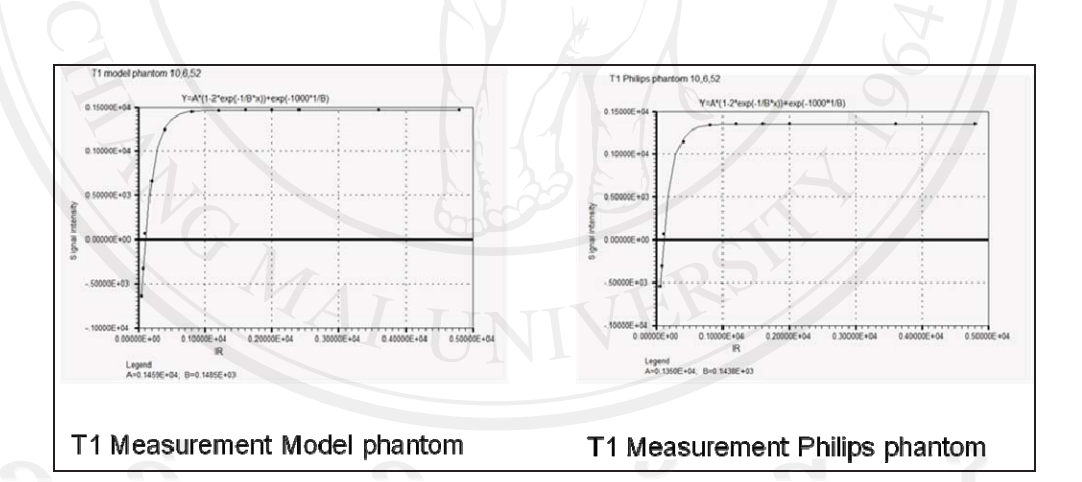

ร**ูปที่ 15** กราฟแสดงความสัมพันธ์ระหว่างค่าความเข้มของสัญญาณในภาพ (signal intensity) กับค่า ช่วงเวลาที่เกิดการพลิกกลับของสัญญาณ (Inversion) time หรือ TI) ทั้ง 12 ค่าเพื่อหาค่า T $_{\rm 1}$  ของ หุ่นจำลองตัวอย่าง (model phantom) และหุ่นจำลองของบริษัทฟิลิปส์ (philips phantom)

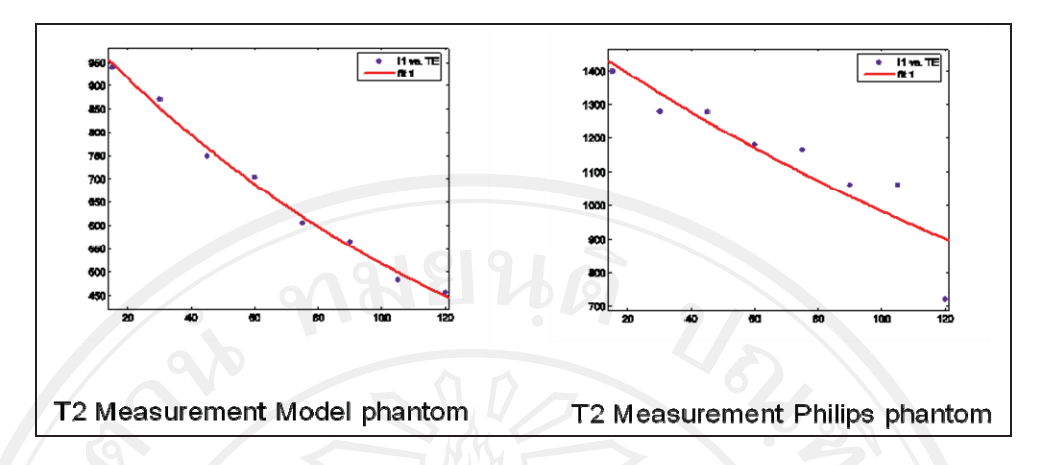

รูปที่ 16 กราฟแสดงความสัมพันธ์ระหว่างค่าความเข้มของสัญญาณในภาพ (signal intensity) กับค่า เอคโค (TE) ทั้ง 8 ค่า เพื่อหาค่า T2 ของหุ่นจำลองตัวอย่าง (model phantom) และหุ่นจำลองของ บริษัทฟิลิปส์ (philips phantom)

การตรวจสอบความคงตัวของค่า T<sub>1</sub> และค่า T<sub>2</sub> ในหุ่นจำลองน้ำ จะทำเป็นระยะเวลา 3 เดือน ก่อนที่จะนำหุ่นจำลองน้ำ ไปใช้ในการตรวจสอบคุณภาพเครื่องเอ็มอาร์ไอในงานวิจัยนี้ ซึ่งค่า T $_{1}$  และ ค่า T $_2$  ที่วัดได้จะมีการเปรียบเทียบกับค่า T $_1$  และ T $_2$  ที่วัดได้จากหุ่นจำลองของบริษัทฟิลิปส์ (philips phantom) และเทียบเคียงจากค่ามาตรฐานของรายงานเอเอพีเอ็มเลขที่ 34 (AAPM Report No.34) และค่า T<sub>1,</sub> T<sub>2</sub> ของหุ่นจำลองเอซือาร์ (ACR phantom) ดังแสดงในตารางที่ 13 และจะเห็นว่าค่า  $\,$  T $_{1}$ และค่า T<sub>2</sub> ของหุ่นจำลองน้ำ มีความคงที่และค่าที่วัดได้อยู่ในช่วงค่ามาตรฐานของรายงานเอเอพีเอ็ม เลขที่ 34 ตลอดระเวลาที่ทำการตรวจสอบ

48

**ตารางที่ 14** แสดงช่วงค่า T<sub>1</sub> และ T<sub>2</sub> มาตรฐานของ รายงานเอเอพีเอ็มเลขที่ 34 (AAPM Report  $\rm No.$ 34) ค่า  $\rm T_1$  และ  $\rm T_2$  ของหุ่นจำลองเอซือาร์ (ACR phantom) ค่า  $\rm T_1$  และ  $\rm T_2$  ของหุ่นจำลองของ บริษัทฟิลิปส์ (philips phantom) ค่า T $_{\rm 1}$  และ T $_{\rm 2}$  ของหุ่นจำลองตัวอย่าง (model phantom) ค่า T $_{\rm 1}$ และ T $_{\rm 2}$  ของหุ่นจำลองน้ำในช่วงระยะเวลา 3 เคือน

| วัน/เดือน/ปี | $T_2$ (มิลลิวินาที) | $T_1$ (มิลลิวินาที) | ชนิดของหุ่นจำลอง<br>รายงานเอเอพีเอ็มเลขที่ 34 |  |  |
|--------------|---------------------|---------------------|-----------------------------------------------|--|--|
|              | $100 - 200$         | $50 - 400$          |                                               |  |  |
|              | 150                 | 150                 | หุ่นจำลองเอซือาร์                             |  |  |
| 10/6/52      | 143.8               | 299.6               | หุ่นจำลองของบริษัทฟิลิปส์                     |  |  |
| 10/6/52      | 148.5               | 140.2               | หุ่นจำลองตัวอย่าง                             |  |  |
| 13/7/52      | 141.5               | 184.2               | หุ่นจำลองนำ                                   |  |  |
| 16/8/52      | 142.7               | 185.7               | หุ่นจำลองน้ำ                                  |  |  |
| 18/8/52      | 143.8               | 185.9               | หุ่นจำลองนำ                                   |  |  |
| 20/8/52      | 147.3               | 187.7               | หุ่นจำลองน้ำ                                  |  |  |
| 22/8/52      | 146.8               | 187.2               | หุ่นจำลองนำ                                   |  |  |
| ค่าเฉลี่ย    | 145                 | 196                 | หุ่นจำลองน้ำ                                  |  |  |

NOWAI

# **-**

### **ตารางแสดงค่า T** $_2$ **\* ที่วัดได้จากหุ่นจำลองเจลที่มีการหมุนทั้ง 7 ครั้ง ในภาวะ**  $\ddot{\phantom{a}}$ ปกติและภาวะที่มีการรบกวนสนามแม่เหล็กหลัก 7 ระดับ

<u>1.1 ตารางแสดงค่า T2\* ที่วัดได้จากหุ่นจำลองเจลในแต่ละความเข้มข้นที่ระดับค่าความสม่ำเสมอ</u> <u>ของสนามแม่เหล็กหลัก (ppm) และค่าเปอร์เซ็นต์ความสม่ำเสมอบนภาพ (PIU) ระดับต่างๆ ในการ</u> หมนห่นจำลองเจลแต่ละครั้ง

**ตารางที่ 15** ตารางแสดงค่า $T_2$ \* ที่วัดได้จากหุ่นจำลองเจลในแต่ละความเข้มข้นที่ระดับค่าความ สม่ำเสมอของสนามแม่เหล็กหลัก (ppm) และค่าเปอร์เซ็นต์ความสม่ำเสมอบนภาพ (PIU) ระดับ ต่างๆจากการหมุนครั้งที่ 1

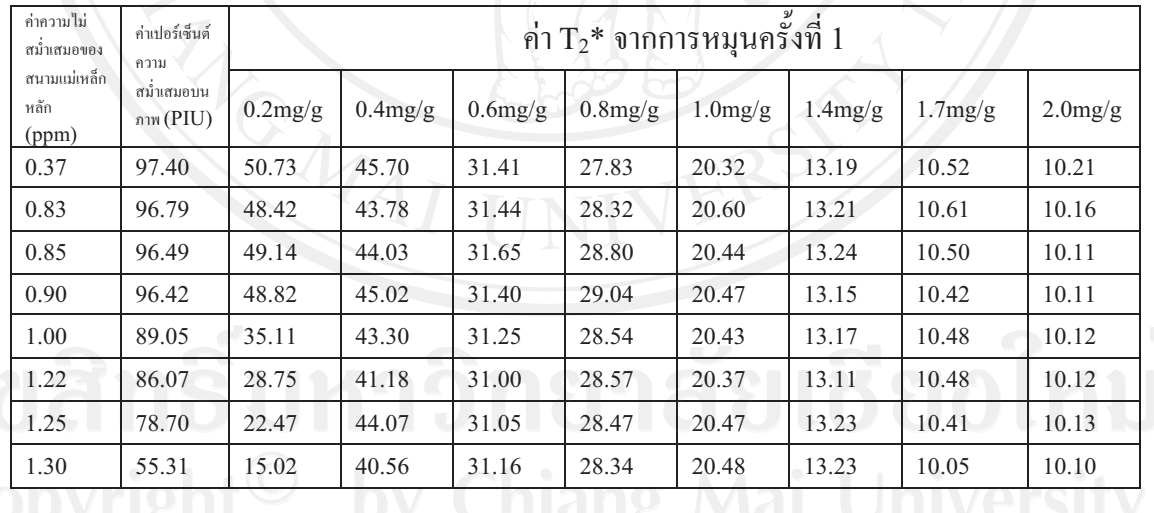

CODYLISUS 40.56 31.16 28.34 20.48 13.23 10.05 10.10<br>
All s n t S e S e T V e O

**ตารางที่ 16** ตารางแสดงค่า $T_2$ \* ที่วัดได้จากหุ่นจำลองเจลในแต่ละความเข้มข้นที่ระดับค่าความ สม่ำเสมอของสนามแม่เหล็กหลัก (ppm) - และค่าเปอร์เซ็นต์ความสม่ำเสมอบนภาพ (PIU) - ระดับ ต่างๆจากการหมุนครั้งที่ 2

| ค่าความไม่<br>สมำเสมอของ      | ค่าเปอร์เซ็นต์<br>ความ    | ค่า $\rm T_2$ * จากการหมุนครั้งที่ 2 |            |            |         |         |         |         |         |
|-------------------------------|---------------------------|--------------------------------------|------------|------------|---------|---------|---------|---------|---------|
| สนามแม่เหล็ก<br>หลัก<br>(ppm) | สม่ำเสมอบน<br>ภาพ $(PIU)$ | 0.2mg/g                              | $0.4$ mg/g | $0.6$ mg/g | 0.8mg/g | 1.0mg/g | 1.4mg/g | 1.7mg/g | 2.0mg/g |
| 0.37                          | 97.40                     | 50.73                                | 45.70      | 31.41      | 27.83   | 20.32   | 13.19   | 10.52   | 10.21   |
| 0.83                          | 96.79                     | 52.16                                | 44.62      | 31.04      | 27.91   | 20.44   | 13.36   | 10.56   | 10.14   |
| 0.85                          | 96.49                     | 51.17                                | 43.15      | 31.51      | 27.54   | 20.23   | 13.24   | 10.51   | 10.09   |
| 0.90                          | 96.42                     | 50.58                                | 38.36      | 30.80      | 27.46   | 20.11   | 13.15   | 10.53   | 10.16   |
| 1.00                          | 89.05                     | 50.13                                | 39.21      | 31.26      | 27.57   | 20.45   | 13.28   | 10.57   | 10.21   |
| 1.22                          | 86.07                     | 49.97                                | 41.39      | 31.27      | 27.69   | 20.11   | 13.26   | 10.61   | 10.22   |
| 1.25                          | 78.70                     | 48.49                                | 41.37      | 31.20      | 27.60   | 19.98   | 13.29   | 10.56   | 10.26   |

**ตารางที่ 17** ตารางแสดงค่า $\rm T_2^*$  ที่วัดได้จากหุ่นจำลองเจลในแต่ละความเข้มข้นที่ระดับค่าความ สม่ำเสมอของสนามแม่เหล็กหลัก (ppm) และค่าเปอร์เซ็นต์ความสม่ำเสมอบนภาพ (PIU) ระดับ ต่างๆจากการหมุนครั้งที่ 3

| ค่าความไม่<br>สมำเสมอของ<br>สนามแม่เหล็ก<br>หลัก<br>(ppm) | ค่าเปอร์เซ็นต์<br>ความ<br>สมำเสมอบน<br>ภาพ $(PIU)$ | ค่ำ $\mathrm{T}_2$ * จากการหมุนครั้งที่ 3 |         |            |         |            |         |         |            |  |
|-----------------------------------------------------------|----------------------------------------------------|-------------------------------------------|---------|------------|---------|------------|---------|---------|------------|--|
|                                                           |                                                    | 0.2mg/g                                   | 0.4mg/g | $0.6$ mg/g | 0.8mg/g | $1.0$ mg/g | 1.4mg/g | 1.7mg/g | $2.0$ mg/g |  |
| 0.37                                                      | 97.40                                              | 50.73                                     | 45.70   | 31.41      | 27.83   | 20.32      | 13.19   | 10.52   | 10.21      |  |
| 0.83                                                      | 96.79                                              | 39.20                                     | 36.58   | 28.75      | 26.83   | 19.93      | 12.77   | 10.42   | 9.83       |  |
| 0.85                                                      | 96.49                                              | 38.92                                     | 35.57   | 27.87      | 26.75   | 20.01      | 12.90   | 10.50   | 9.82       |  |
| 0.90                                                      | 96.42                                              | 39.68                                     | 36.40   | 28.36      | 26.75   | 20.08      | 12.89   | 10.55   | 9.97       |  |
| 1.00                                                      | 89.05                                              | 37.99                                     | 30.51   | 20.22      | 25.61   | 19.90      | 12.89   | 10.42   | 9.89       |  |
| 1.22                                                      | 86.07                                              | 38.35                                     | 30.59   | 19.32      | 25.39   | 19.95      | 12.81   | 10.36   | 9.89       |  |
| 1.25                                                      | 78.70                                              | 43.64                                     | 44.62   | 20.67      | 28.14   | 20.14      | 12.94   | 10.41   | 9.88       |  |
| 1.30                                                      | 55.31                                              | 44.56                                     | 43.76   | 16.26      | 27.93   | 20.34      | 12.93   | 10.41   | 9.85       |  |

**ตารางที่ 18** ตารางแสดงค่า $T_2$ \* ที่วัดได้จากหุ่นจำลองเจลในแต่ละความเข้มข้นที่ระดับค่าความ สม่ำเสมอของสนามแม่เหล็กหลัก (ppm) - และค่าเปอร์เซ็นต์ความสม่ำเสมอบนภาพ (PIU) - ระดับ ต่างๆจากการหมุนครั้งที่ 4

| ค่าความไม่<br>สมำเสมอของ<br>สนามแม่เหล็ก<br>หลัก<br>(ppm) | ค่าเปอร์เซ็นต์<br>ความ   | ค่ำ $T_2^*$ จากการหมุนครั้งที่ 4 |         |            |         |         |         |         |            |
|-----------------------------------------------------------|--------------------------|----------------------------------|---------|------------|---------|---------|---------|---------|------------|
|                                                           | สมำเสมอบน<br>ภาพ $(PIU)$ | 0.2mg/g                          | 0.4mg/g | $0.6$ mg/g | 0.8mg/g | 1.0mg/g | 1.4mg/g | 1.7mg/g | $2.0$ mg/g |
| 0.37                                                      | 97.40                    | 50.73                            | 45.70   | 31.41      | 27.83   | 20.32   | 13.19   | 10.52   | 10.21      |
| 0.83                                                      | 96.79                    | 51.73                            | 46.25   | 31.33      | 27.89   | 20.52   | 13.07   | 10.57   | 10.17      |
| 0.85                                                      | 96.49                    | 49.91                            | 45.19   | 27.74      | 26.54   | 19.95   | 12.92   | 10.50   | 9.84       |
| 0.90                                                      | 96.42                    | 49.66                            | 45.35   | 31.29      | 27.61   | 20.28   | 13.18   | 10.48   | 10.22      |
| 1.00                                                      | 89.05                    | 50.99                            | 45.04   | 28.49      | 23.99   | 20.50   | 13.13   | 10.66   | 10.14      |
| 1.22                                                      | 86.07                    | 51.17                            | 44.05   | 28.16      | 25.07   | 20.49   | 13.08   | 10.55   | 10.16      |
| 1.25                                                      | 78.70                    | 52.24                            | 46.46   | 27.19      | 13.46   | 12.22   | 13.55   | 10.43   | 10.16      |
| 1.30                                                      | 55.31                    | 51.25                            | 45.95   | 22.57      | 7.304   | 16.10   | 12.92   | 10.39   | 9.97       |

**ตารางที่ 19** ตารางแสดงค่า $T_2$ \* ที่วัดได้จากหุ่นจำลองเจลในแต่ละความเข้มข้นที่ระดับค่าความ สม่ำเสมอของสนามแม่เหล็กหลัก (ppm) และค่าเปอร์เซ็นต์ความสม่ำเสมอบนภาพ (PIU) ระดับ ต่างๆจากการหมุนครั้งที่ 5

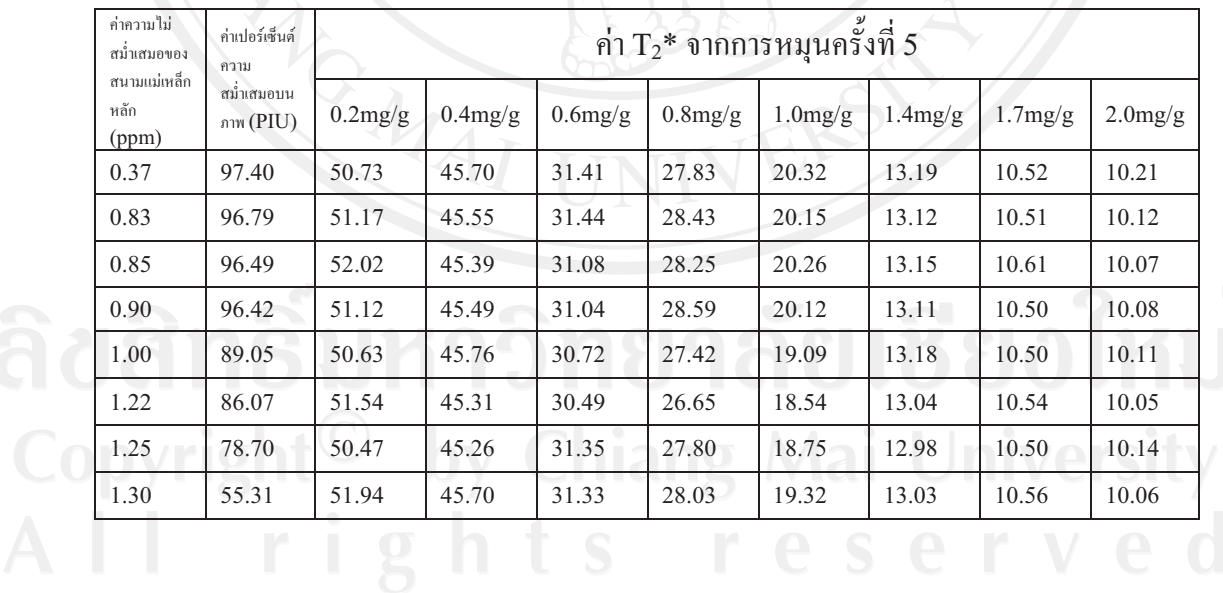

**ตารางที่ 20** ตารางแสดงค่า $T_2$ \* ที่วัดได้จากหุ่นจำลองเจลในแต่ละความเข้มข้นที่ระดับค่าความ สม่ำเสมอของสนามแม่เหล็กหลัก (ppm) - และค่าเปอร์เซ็นต์ความสม่ำเสมอบนภาพ (PIU) - ระดับ ต่างๆจากการหมุนครั้งที่ 6

| ค่าความไม่<br>สม่ำเสมอของ<br>สนามแม่เหล็ก | ค่าเปอร์เซ็นต์<br>ความ | ค่า $\rm T_2$ * จากการหมุนครั้งที่ 6 |         |            |            |         |         |         |            |
|-------------------------------------------|------------------------|--------------------------------------|---------|------------|------------|---------|---------|---------|------------|
| หลัก<br>(ppm)                             | สมำเสมอบน<br>n w (PIU) | 0.2mg/g                              | 0.4mg/g | $0.6$ mg/g | $0.8$ mg/g | 1.0mg/g | 1.4mg/g | 1.7mg/g | $2.0$ mg/g |
| 0.37                                      | 97.40                  | 50.73                                | 45.70   | 31.41      | 27.83      | 20.32   | 13.19   | 10.52   | 10.21      |
| 0.83                                      | 96.79                  | 46.83                                | 46.88   | 31.62      | 28.65      | 20.66   | 12.99   | 10.59   | 10.14      |
| 0.85                                      | 96.49                  | 51.46                                | 46.99   | 31.63      | 28.70      | 20.54   | 13.03   | 10.51   | 10.16      |
| 0.90                                      | 96.42                  | 50.15                                | 46.53   | 31.74      | 28.50      | 20.35   | 12.91   | 10.57   | 10.18      |
| 1.00                                      | 89.05                  | 51.12                                | 45.89   | 31.14      | 28.81      | 20.39   | 12.95   | 10.51   | 10.11      |
| 1.22                                      | 86.07                  | 51.54                                | 45.33   | 30.74      | 26.75      | 18.17   | 13.10   | 10.57   | 10.10      |
| 1.25                                      | 78.70                  | 48.99                                | 46.16   | 31.74      | 27.91      | 18.25   | 9.52    | 10.16   | 10.14      |

ตารางที่ 21 ตารางแสดงค่า $\rm T_2^*$  ที่วัดได้จากหุ่นจำลองเจลในแต่ละความเข้มข้นที่ระดับค่าความ สม่ำเสมอของสนามแม่เหล็กหลัก (ppm) และค่าเปอร์เซ็นต์ความสม่ำเสมอบนภาพ (PIU) ระดับ ต่างๆจากการหมุนครั้งที่ 7

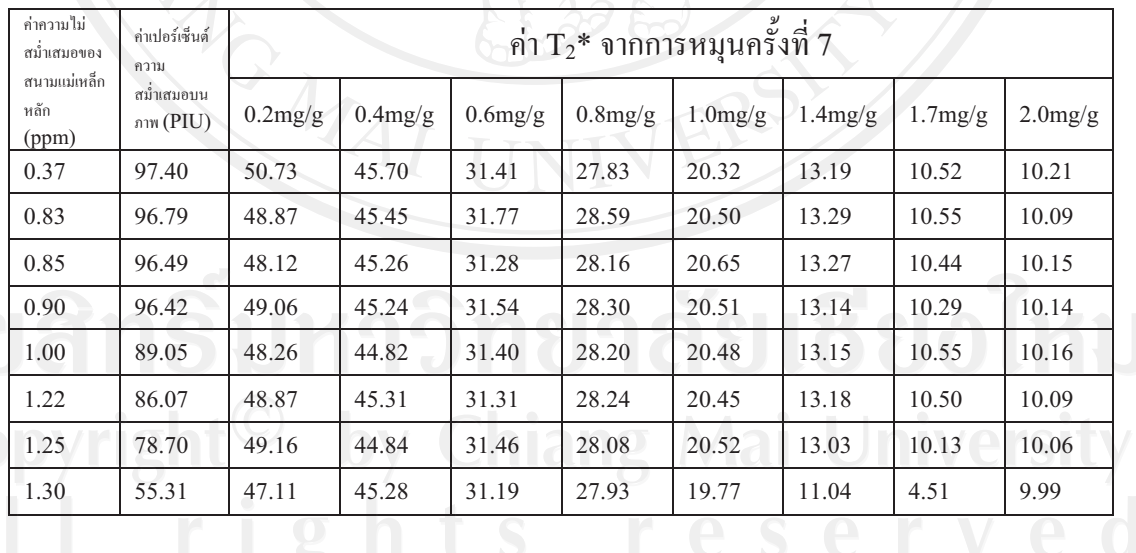

# **-**

### สคริปต์โปรแกรม MATLAB เพื่อการหาค่าการควบคมคณภาพเครื่องเอ็ม อาร์ไอสำหรับพารามิเตอร์ทั้ง 3 และเพื่อการหาค่า T<sub>1</sub>, T<sub>2</sub> และ T<sub>2</sub>\* **(**

1) <u>สคริปต์โปรแกรม MATLAB เพื่อการหาค่าความสม่ำเสมอของสนามแม่เหล็กหลัก</u> (Magnetic field homogeneity) (โปรแกรมนี้ได้ดัดปรุงมาจากโปรแกรมต้นแบบ จาก <u>ผศ. คร. <sup>1</sup>พรัช สายวิรุณพร ภาควิชารังสีวิทยา คณะแพทย์ศาสตร์ศิริราชพยาบาล</u> <u>มหาวิทยาลัยมหิดล)</u>

```
clear all
```

```
N = 15;
```

```
sc_slope=1.53455433455433;
```

```
sc_intercept=-3142;
```

```
one_pi=pi*1000;
```

```
TE1=11.5088996887207
```

```
TE2=13.8099994659423
```

```
dTE=TE2-TE1;
```

```
for n=1:N;
```
tmp\_img=dicomread(['TE1\_',num2str(n)]);

vol  $1(:,:,n)$ =double(tmp\_img(:,:)).\*sc\_slope+sc\_intercept

```
end;
```

```
for n=1:N;
```

```
tmp_img=dicomread(['TE2_',num2str(n)]);
```
vol  $2(:,:,n)$ =double(tmp\_img(:,:)).\*sc\_slope+sc\_intercept;

end;

%---------------------------------------------------- %generate mask data

 $55$ 

%----------------------------------------------------

 $N=15;$ 

for n=1:N;

tmp\_img=dicomread(['mag\_',num2str(n)]);

 $mag_3(:,:,n) =$ double(tmp\_img(:,:));

end;

 %-------------------- % ROI\_80% %--------------------

show(squeeze(mag 3(:,:,2)));axis square;

hold on

 $[x, y] =$  ginput(1);

 $t = 0:pi/15:2*pi;$ 

 $RO = 80;$ 

 $xi = R0 * cos(t) + x;$ 

 $yi = R0*sin(t)+y;$ 

LineHandler =  $line(xi, yi, 'LineWidth', 1, 'Color', [.8 0 0])$ ;

 %-------------------- % ROI 80% volume %--------------------

roimask = poly2mask(xi,yi, size(mag  $3(:,:,1),1)$ ,size(mag  $3(:,:,1),2)$ );

```
region = find(roimask);
```
for  $n=1:15$ 

vol\_mask(:,:,n)=double(roimask(:,:));

end

 %-------------------- figure, show(vol mask(:,:,15));

%---------------------------------------------------- %load mask\_data %----------------------------------------------------

```
56dif vol=(vol 2-vol 1).*vol mask;
out vol=dif vol;
[x_res y_res] = size(squeeze(vol_max(:,:,1)));
for n=1:N;
   for m=1:x_res;
    for p=1:y_res;
       if (dif_vol(m,p,n)>one_pi)
        out vol(m,p,n)=dif_vol(m,p,n)-one_pi*2;
      end;
       if (dif_vol(m,p,n)<-one_pi)
         out_vol(m,p,n)=one_pi*2+dif_vol(m,p,n);
```

```
 end;
```
end;

end;

end;

```
out vol=abs(out vol./(2*pi*dTE*42.576*1.5));
```
roi out vol=out vol(region);

```
mean_homogeneity=mean(roi_out_vol)
```
std homogeneity=std(roi out vol)

max\_homogeneity=max(roi\_out\_vol) min homogeneity=min(roi out vol)

### 2) <u>สคริปต์โปรแกรม MATLAB เพื่อการหาค่าความสม่ำเสมอของภาพ (Image uniformity)</u>

```
clear all
p=dicomread('IM_0536');
pic=double(p);
figure,show(pic);
%-----------------------------------------------------------------
                 % Max signal (MS) signal 10% ^^^^s2^^^^^
%-----------------------------------------------------------------
show(pic);
hold on
[x, y] = ginput(1);
t = 0:pi/15:2*pi;R0 = 10;xi = R0 * cos(t) + x;yi = R0*sin(t)+y;LineHandler = line(xi, yi, 'LineWidth', 1, 'Color', [.8 0 0]);8--------------------
              % ROI_10%_volume
 %---------------------
r \text{oimask} = \text{poly2mask}(\text{xi}, \text{yi}, \text{size}(\text{pic}(:, :, 1), 1), \text{size}(\text{pic}(:, :, 1), 2));region = find(roimask);
for n=1:15
vol mask(:,:,n)=double(roimask(:,:));
end
<u>%---------------------</u>
             % mean ROI 80%
                 %---------------------
d3=dicomread('IM_0536');
d4=double(d3);
f2=vol mask(:,:,1).*d4;
```

```
figure,show(f2);
```

```
s2=mean(mean(vol mask(:,,:,1).*d4))
```

```
%-----------------------------------------------------------------
                       % Min signal (NS) ** s3*
%-----------------------------------------------------------------
show(pic);
hold on
[x, y] =ginput(1);
t = 0:pi/15:2*pi;R0 = 10;x_i = R0 \times \cos(t) + x;y_i = R0 \times \sin(t) + y;LineHandler = line(xi, yi, 'LineWidth', 1, 'Color', [.8 \ 0 \ 0]);
<u>%----------------------</u>
                   % ROI_10%_volume
With the Second Second Contract of Second Contract of Second Second Second Second Second Second Second Second Second Second Second Second Second Second Second Second Second Second Second Second Second Second Second Second
roimask = poly2mask(xi,yi, size(pic(:,:,1),1),size(pic(:,:,1),2));
region = find(roimask);
for n=1:15
```

```
vol mask(:,:,n)=double(roimask(:,
```
 %--------------------- % mean\_ROI\_80%

end

```
 %---------------------
d5=dicomread('IM_0536');
d6=double(d5);
f3=vol_mask(:,:,1).*d6;
figure, show(f3);
s3=mean(mean(vol mask(:,,:,1).*d6))
```
%-----------------------------------------------------------------

%-----------------------------------------------------------------  $MS = s2$  $NS = s3$ %----------------------------------------------------------------- % Percent Image Uniformity (PIU) %---------------------------------------------------------------- min\_uniform = NS  $max$  unifrom = MS A1=max\_unifrom - min\_uniform  $A2 = max$  unifrom + min uniform A3=A1/A2 %-------------------- image unifromity  $|| \bigcap_{i=1}^{\infty} || \bigcap_{i=1}^{\infty} || \bigcap_{i=1}^{\infty}$ im\_uniformity =  $(1-(A3))$  \*100

3) <u>สคริปต์โปรแกรม MATLAB เพื่อการหาค่าอัตราส่วนของสัญญาณต่อสัญญาณรบกวน</u> (signal-to-noise ratio)

```
clear all
p=dicomread('IM_0288');
pic=double(p);
figure, show(pic);
%-----------------------------------------------------------------
                  % Mean signal (MS) 80% ^^^^s1
%-----------------------------------------------------------------
show(pic);
hold on
[x, y] = ginput(1);
t = 0:pi/15:2*pi;RO = 80;xi = R0 \times cos(t) + x;yi = R0*sin(t)+y;LineHandler = line(xi, yi, 'LineWidth', 1, 'Color', [.8000]);
                  % ROI 80% volume
r \text{oimask} = \text{poly2mask}(\text{xi}, \text{yi}, \text{size}(\text{pic}(:, :, 1), 1), \text{size}(\text{pic}(:, :, 1), 2));region = find(roimask);for n=1:15
vol mask(:,:,n)=double(roimask(:,:));
end
                  % mean ROI 80%
d=dicomread('IM_0288');
d2=double(d);
f1=vol mask(:,:,1).*d2;
figure,show(f1);
```

```
s=mean(mean(vol mask(:,:,1).*d2))
```

```
%-----------------------------------------------------------------
                 % Noise signal (NS) 10% ^^^^s2^^^^^
%-----------------------------------------------------------------
show(pic);
hold on
[x, y] = ginput(1);
t = 0:pi/15:2*pi;R0 = 10;xi = R0 * cos(t) + x;y_i = R0 * sin(t) + y_iLineHandler = line(xi, yi, 'LineWidth', 1, 'Color', [ .8 0 0 ]);
                % ROI 10% volume
roimask = poly2mask(xi,yi, size(pic(:,:,1),1),size(pic(:,:,1),2));
region = find(roimask);for n=1:15
vol \text{mask}(:,:,n)=double(roimask(:,:));
end
                  % mean_ROI_80%
d3=dicomread('IM_0288');
d4=double(d3);
f2=vol mask(:,:,1).*d4;
figure, show(f2):
s2=mean(mean(vol_mask(:,:,1).*d2))
%-----------------------------------------------------------------
                 % mean signal(MS)_noise sd(NS)
%-----------------------------------------------------------------
MS = SNS = sqrt(s2)%-----------------------------------------------------------------
                 % Signal to noise ratio (SNR)
```
 $SNR = MS/NS$ 

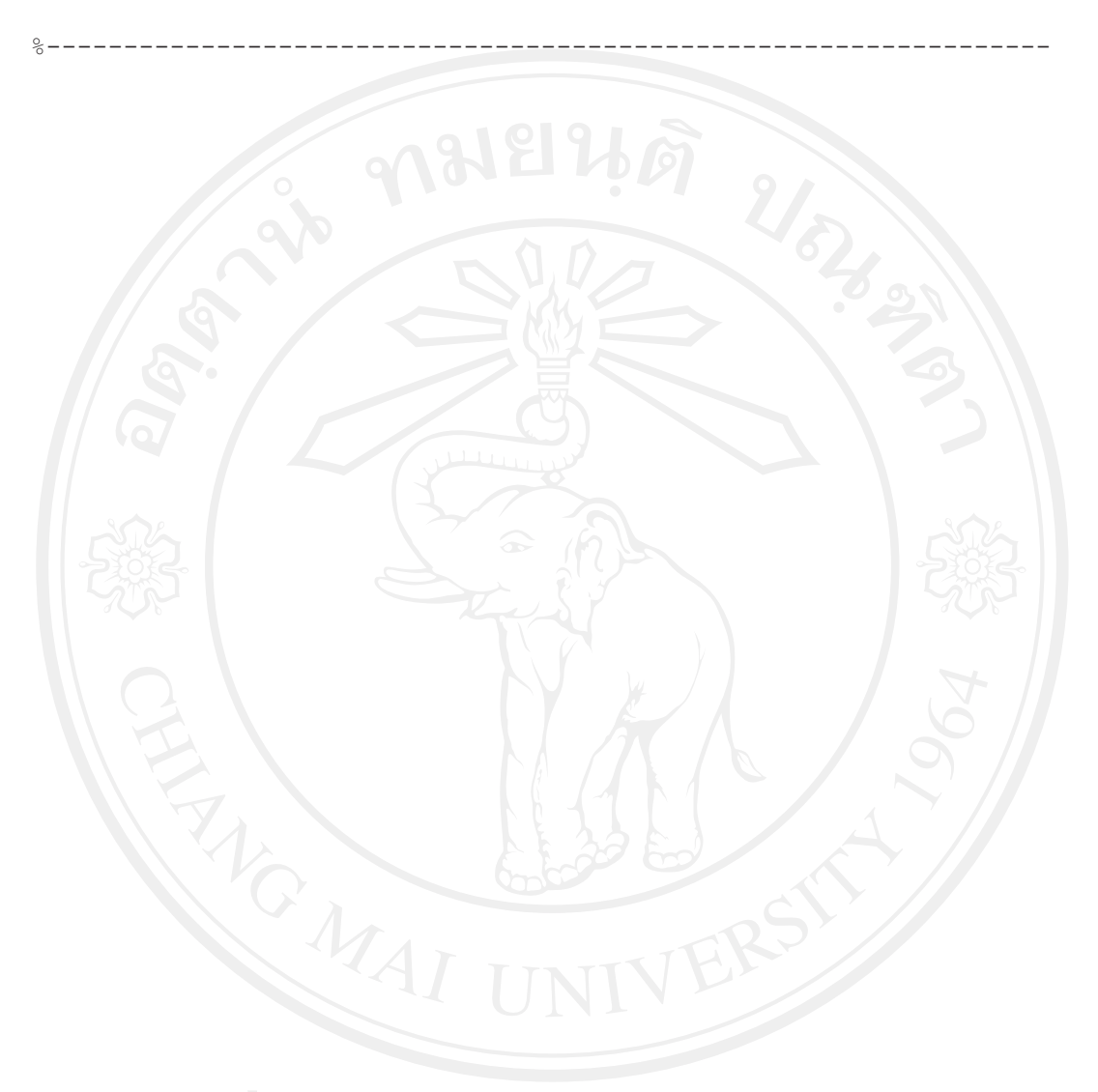

#### 4) สคริปต์โปรแกรม MATLAB เพื่อการหาค่าเวลาการผ่อนคลายแบบ $T_1$

```
clear all
 \degreeTR=[ 50 75 100 200 400 800 1200 2400 3600 4800
                                                     \exists;
sle=20;s1b=1;nslices=sle-slb+1;
imdim=nslices;
for slnum = 1:nslicesif slnum<10
    [temp1=['IM 000', num2str(slnum)];
  else
     temp1=['IM 00', num2str(slnum)];
  end
     temp = dicomread(temp1);q = double(temp);
     ph(:,(:,slnum) = g;end
show (squeeze (ph (:,
BWI=roipoly;
bwi=double(BWI);
ki=sum(sum(bwi));
I1 = zeros (1, s1e);
for i=1:sle;imb w = b w i.*ph(:,:,i));
    I1(1,i) = sum (sum (imbw))/ki;
```
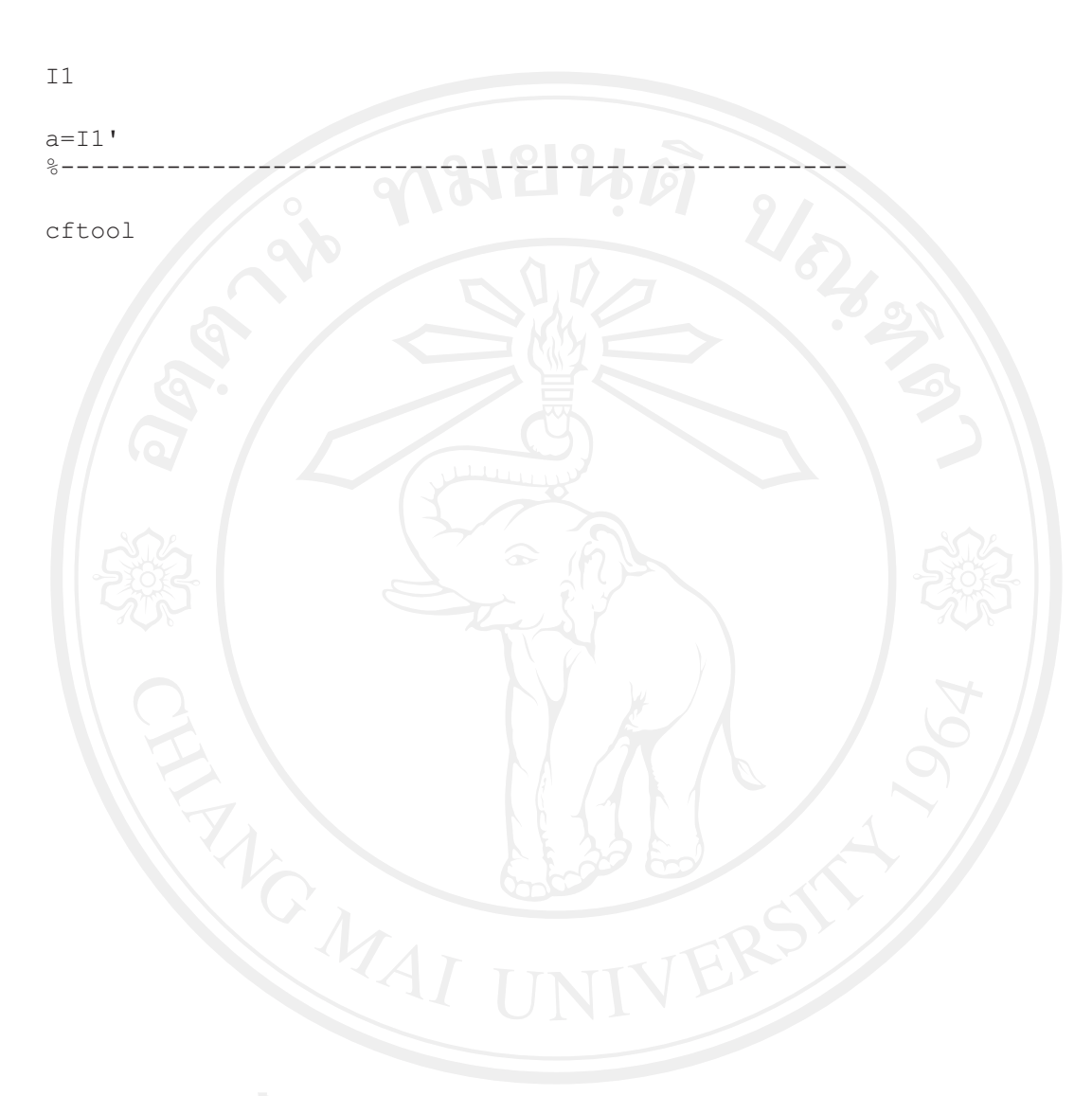

64

end

#### 5) สคริปต์โปรแกรม MATLAB เพื่อการหาค่าเวลาการผ่อนคลายแบบ T2

```
clear all
 \mathfrak{D}.
TE=[ 15 30 45 60 75 90 105 200
sle=8;s1b=1;nslices=sle-slb+1;
imdim=nslices;
for slnum = 1:nslicesif slnum<10
    [temp1=['IM 000', num2str(slnum)];
  else
     temp1=['IM 00', num2str(slnum)];
  end
     temp = dicomread(temp1);q = double(temp);
     ph(:,(:,slnum) = g;end
show (squeeze (\text{ph}(:,BWI=roipoly;
bwi=double(BWI);
ki=sum(sum(bwi));
I1 = zeros (1, s1e);
for i=1:sle;imb w = b w i.*ph(:,:,i));
    I1(1,i) = sum (sum (imbw))/ki;
```
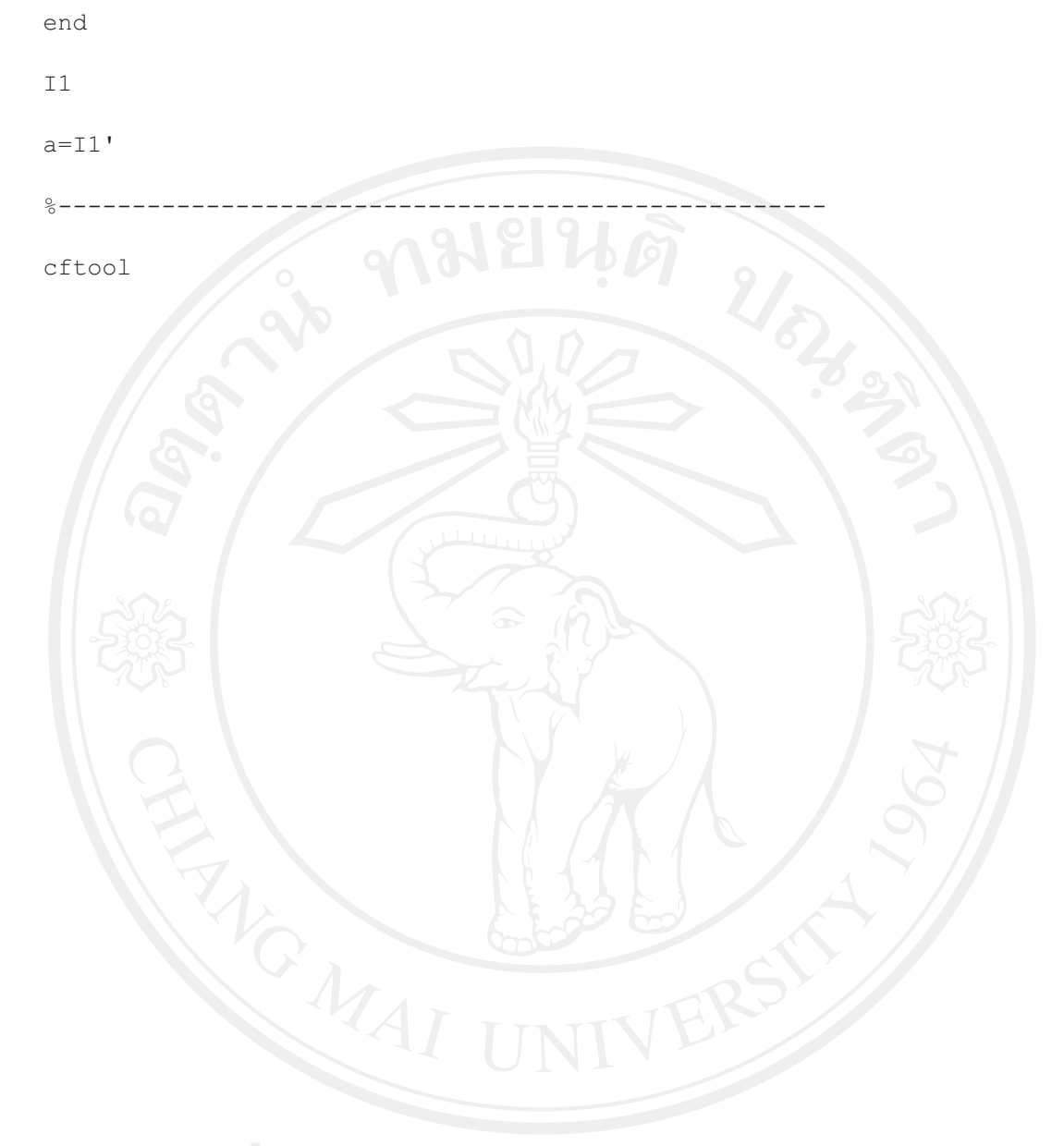

#### 6) <u>สคริปต์โปรแกรม MATLAB เพื่อการหาค่าเวลาการผ่อนคลายแบบ T2\*</u>

```
clear all
2 - - - - - -TE=[ 1.9 5.1 8.4 11.7 14.9 18.2 21.5 24.7 ];
sle=8;s1b=1;nslices=sle-slb+1;
imdim=nslices;
for slnum = 1:nslicesif slnum<10
     temp1=['IM 000', num2str(slnum)];else
     temp1=['IM 00', num2str(slnum)];end
     temp = dicomread(temp1);
     g = double(temp);
     ph(:,:,slnum) = g;end
show(squeeze(ph(:,:,2))); axis square;
hold on
      = ginput (1);
\lceil x \rceil0:pi/15:2*pi;RO = 10;xi = R0 * cos(t) + x;yi = R0 * sin(t) + y;LineHandler = line(xi, yi, 'LineWidth', 1, 'Color', [.8 0 0]);
```
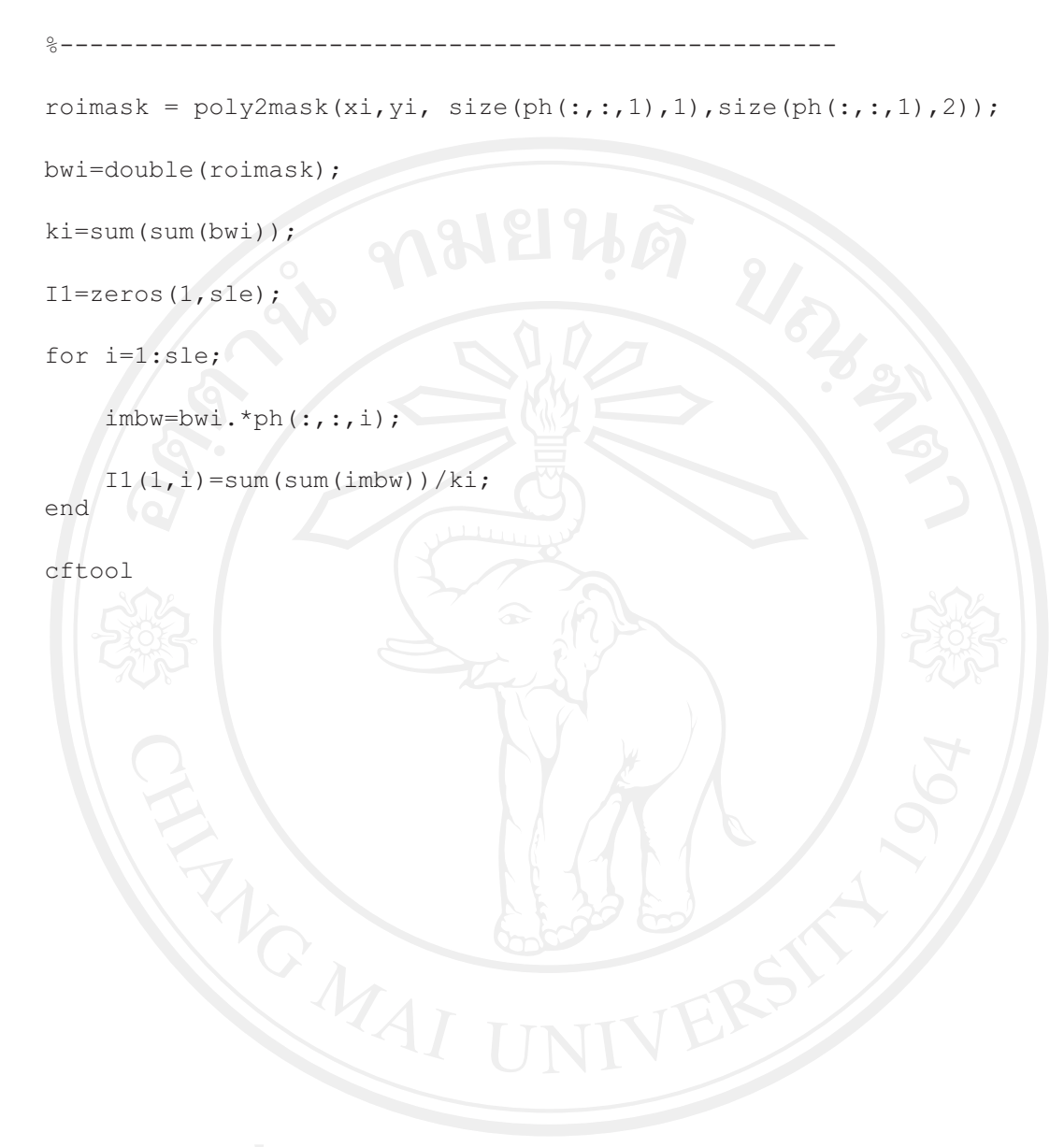

#### ภาคผนวก จ

# แผนภาพลำดับพัลล์ที่ใช้ในงานวิจัย

1. แผนภาพลำดับพัลล์แบบอินเวอร์ชัน รีคอบเวอรี (Inversion Recovery pulse sequence หรือ $IR)$ 

ใช้ในการเก็บข้อมูลเพื่อวัดค่า T1 ตั้งค่า TR = 10000 มิลลิวินาที ค่า TE = 70 มิลลิวินาที และตั้งค่า TI = 50, 75, 100, 200, 400, 800, 1600, 2000, 2400, 3600 และ 4800 มิลลิวินาที ดังรูปที่ 17

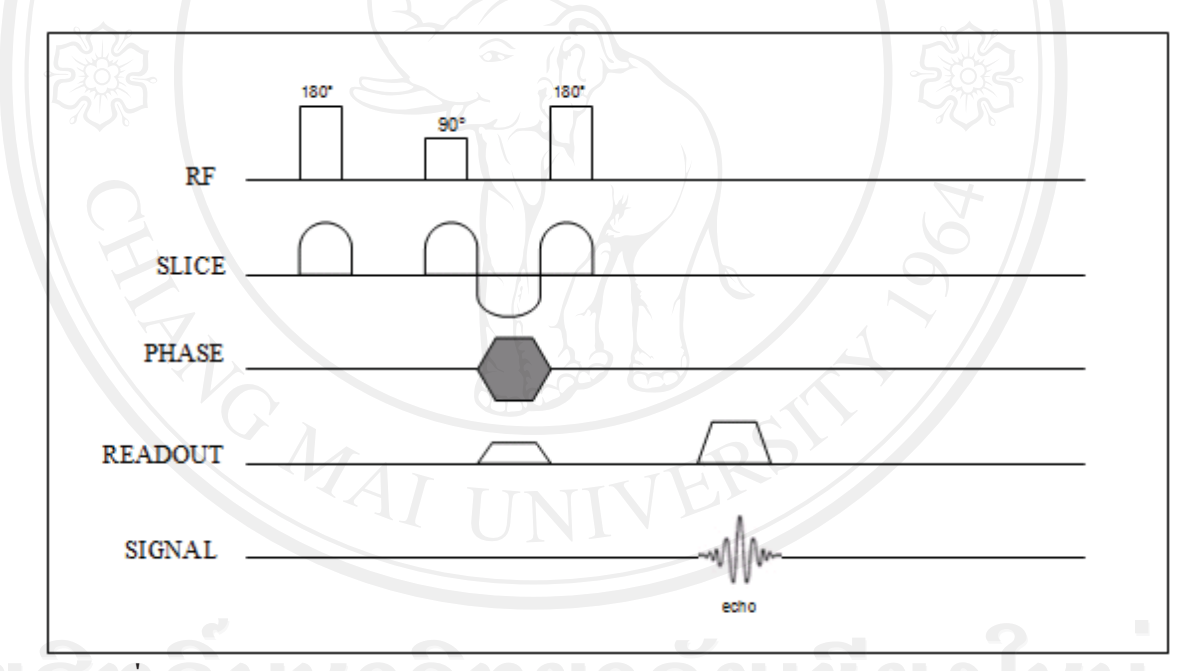

รูปที่ 17 แผนภาพแสดง Inversion Recovery pulse sequence

2. แผนภาพลำดับพัลล์แบบสปินมัลติเอกโก (Spin Multi echo pulse sequence)

ใช้ในการเก็บข้อมูลเพื่อวัดค่า T $_2$  ตั้งค่า TR = 2000 มิลลิวินาที และตั้งค่า TE = 15, 30, 45,

60, 75, 90, 105 และ120 มิลลิวินาที ดังรูปที่ 18

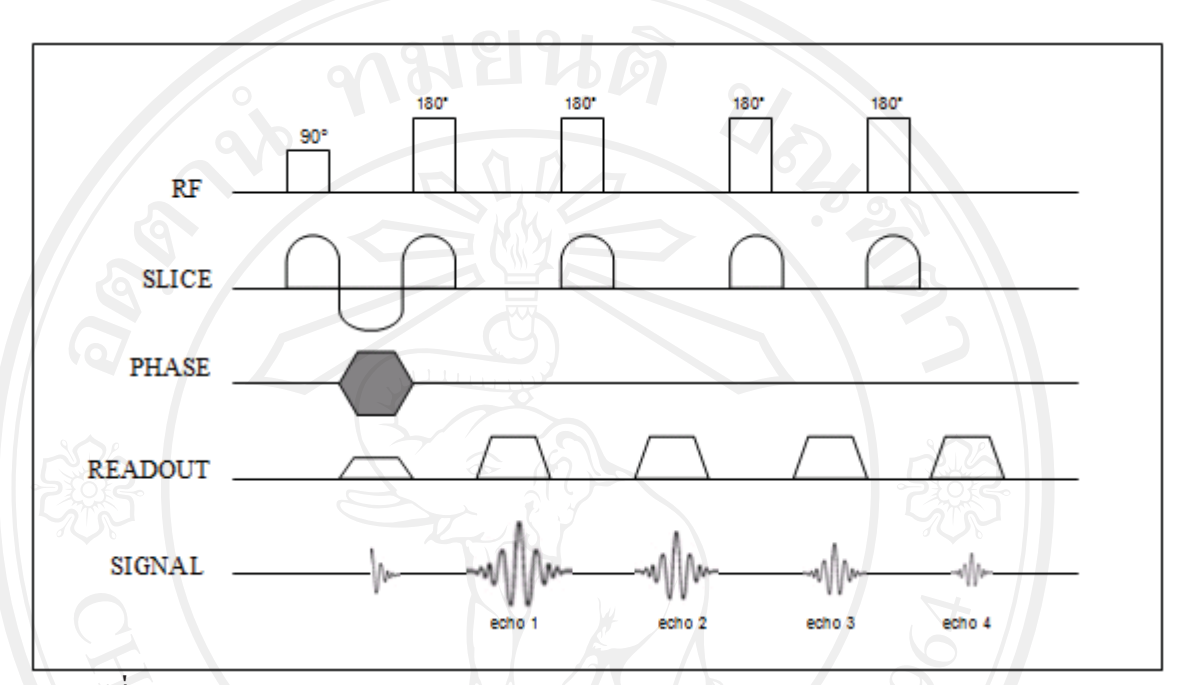

รูปที่ 18 แผนภาพแสดง Spin Multi echo pulse sequence

3. แผนภาพลำดับพัลล์แบบมัลติเทอร์โบฟิวเอคโค (Multi Turbo Field Echo)

ใช้ในการเก็บข้อมูลเพื่อวัดค่า T2\* ตั้งค่า TR = 2000 มิลลิวินาที และตั้งค่า TE = 1.9, 5.1,

```
8.4, 11.7, 14.9, 18.2, 21.5 และ 24.7 มิลลิวินาที ดังรูปที่ 19
```
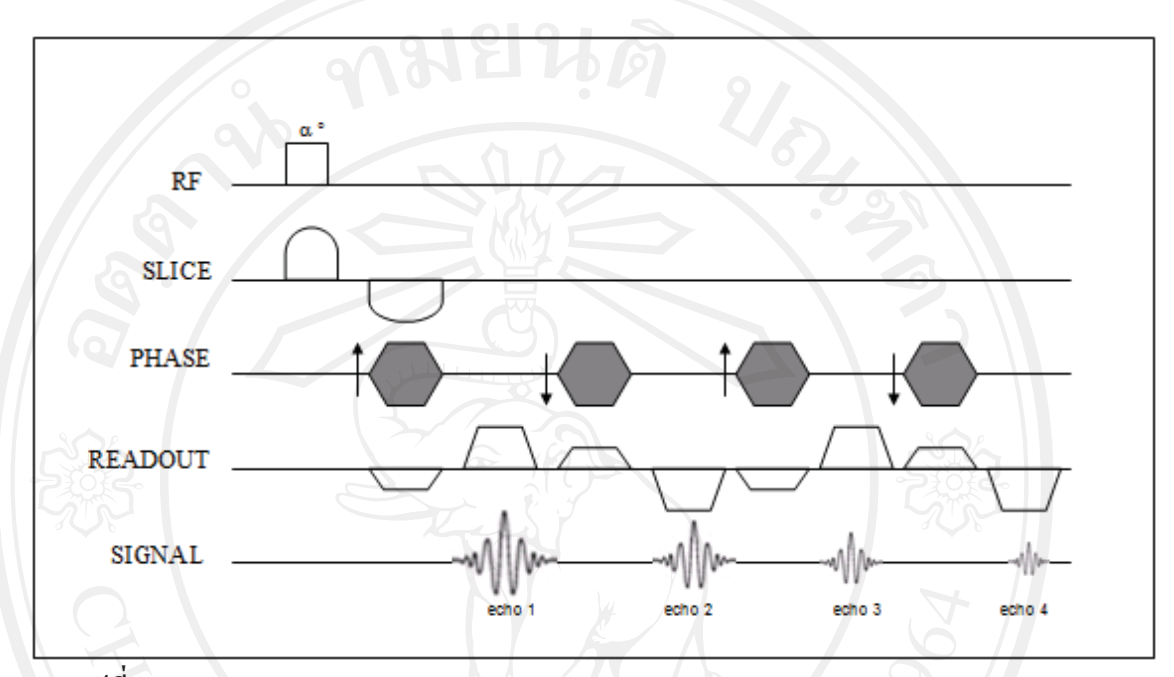

รูปที่ 19 แผนภาพแสดง Multi Turbo Field Echo pulse sequence

4. แผนภาพลำดับพัลล์แบบดูออลเกรเดียนเอกโก (Dual Gradient echo)

ใช้ในการเก็บข้อมูลเพื่อวัดค่าความไม่สม่ำเสมอของสนามแม่เหล็กหลัก และเพื่อวัดค่าความ เปอร์เซ็นต์ความ สม่ำเสมอบนภาพ ตั้งค่า TR = 2000 มิลลิวินาที และตั้งค่า TE = 10 และ 13 มิลลิวินาที ดังรูปที่ 20

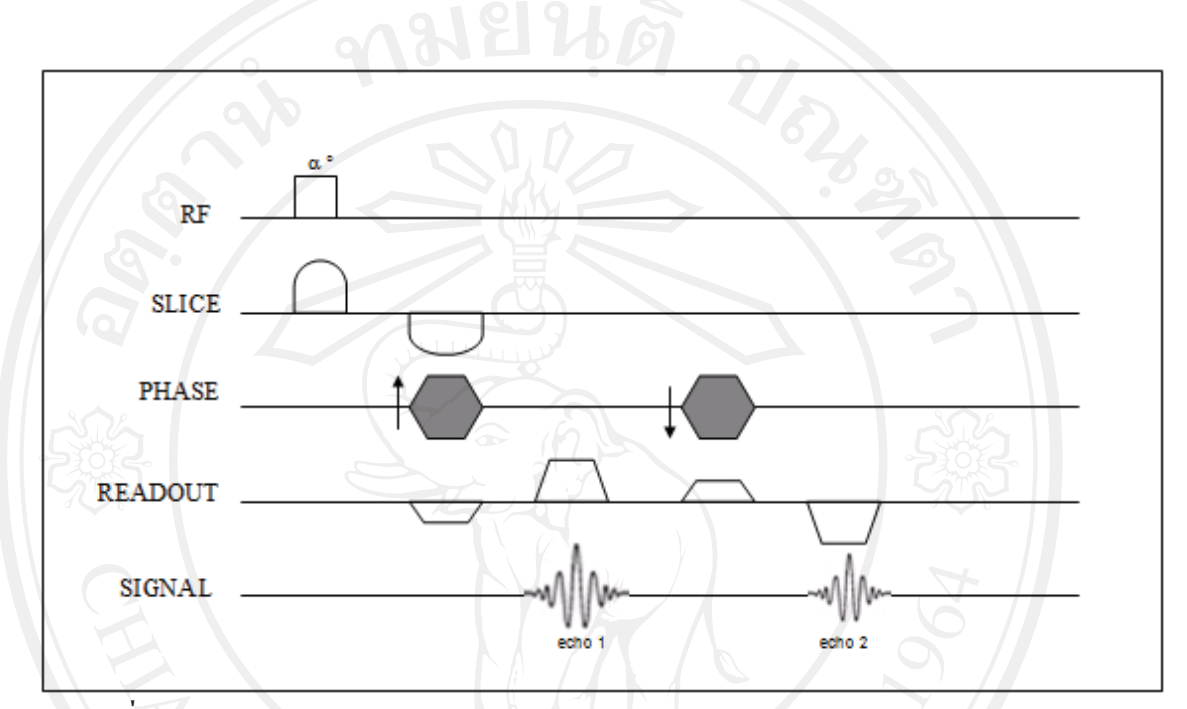

รูปที่ 20 แผนภาพแสดง Dual Gradient echo pulse sequence

5. แผนภาพลำดับพัลล์แบบดับเบิ้ลสปินเอกโก (Double spin echo)

ใช้ในการเก็บข้อมูลเพื่อวัดค่าสัดส่วนสัญญาณภาพต่อสัญญาณรบกวน ตั้งค่า TR = 1000 มิลลิวินาที และตั้งค่า TE = 20 และ 22 มิลลิวินาที ดังรูปที่ 21

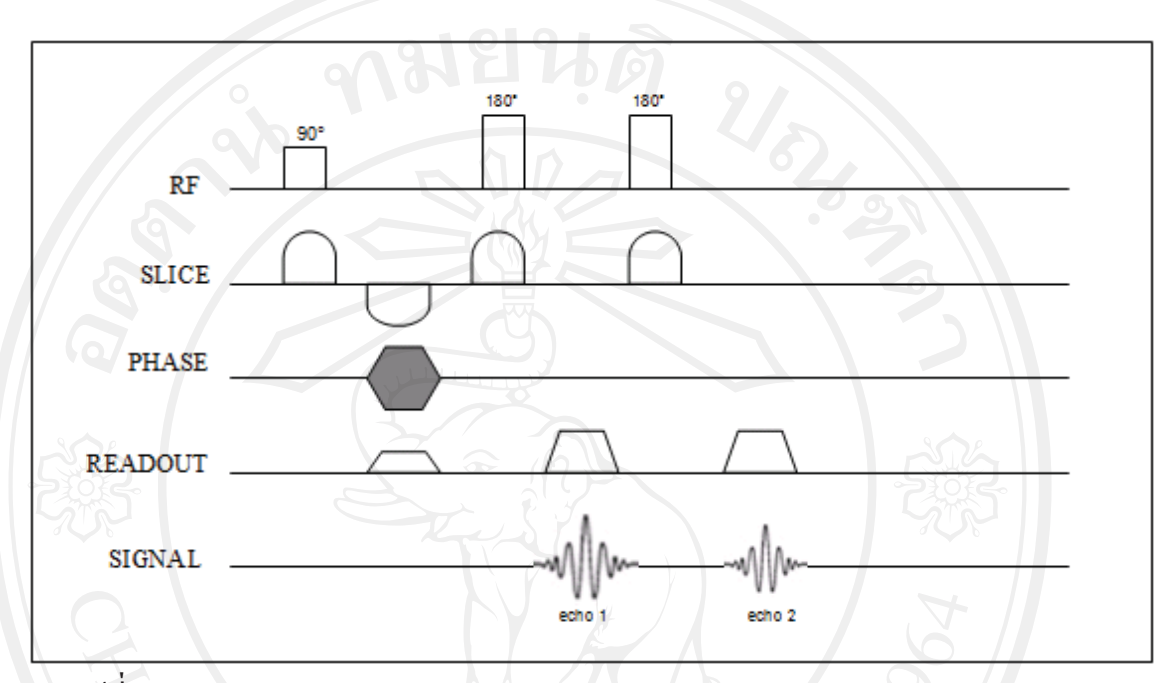

รูปที่ 21 แผนภาพแสดง Double spin echo pulse sequence

## ประวัติผู้เขียน

ชื่อ-สกุล วัน เดือน ปี เกิด ประวัติการศึกษา

นางสาว ศิริพรรณ รักษาคำ 7 ตุลาคม 2528 ปีการศึกษา 2546 สำเร็จการศึกษามัธยมศึกษาตอนปลาย โรงเรียนจุฬาภรณราชวิทยาลัย พิษณุโลก ปีการศึกษา 2551 สำเร็จการศึกษาปริญญาวิทยาศาสตร์บัณฑิต สาขาวิทยาศาสตร์รังสีเทคนิค มหาวิทยาลัยนเรศวร